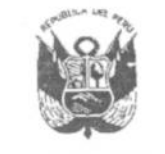

**GORIERNO REGIONAL PUNO** 

# Resolución Ejecutiva Regional

N° 311 -2020-GR-GR PUNO

1 3 OCT. 2020 Puno

### EL GOBERNADOR REGIONAL DEL GOBIERNO REGIONAL PUNO

Vistos, el Informe Nº 485-2020-GR PUNO/GRPPAT-SGP y Oficio Nº 844-2020-GR PUNO/GRPPAT; y

#### CONSIDERANDO:

Que, por Decreto Legislativo Nº 1440 Sistema Nacional de Presupuesto Público; y por Decreto de Urgencia Nº 014-2019 se aprueba la Ley de Presupuesto del Sector Público para el Año Fiscal 2020;

Que, mediante Acuerdo Regional N° 235-2019-GRP-CRP, se aprueba el Presupuesto Institucional de Apertura (PIA) para el Año Fiscal 2020 del Pliego 458: Gobierno Regional del Departamento de Puno y por Resolución Ejecutiva Regional N° 1050-2019-PR-GR PUNO, se promulga el Presupuesto Institucional de Ingresos y Gastos del Pliego 458: Gobierno Regional del Departamento de Puno para el Año Fiscal 2020;

Que, el numeral 47.1, artículo 47° del Decreto Legislativo N° 1440 Sistema Nacional de Presupuesto Público, precisa que son modificaciones presupuestarias en el Nivel Funcional Programático que se efectúan dentro del marco del Presupuesto Institucional vigente de cada Pliego, las habilitaciones y las anulaciones que varíen los créditos presupuestarios aprobados en el Presupuesto Institucional para las productos y proyectos, y que tienen implicancia en la estructura funcional programática compuesta por las categorías presupuestarias; las modificaciones presupuestarias en el Nivel Funcional Programático son aprobadas mediante Resolución del Titular, a propuesta de la Oficina de Presupuesto o la que haga sus veces en la Entidad. El Titular puede delegar dicha facultad de aprobación, a través de disposición expresa, la misma que debe ser publicada en el Diario Oficial El Peruano;

Que, el numeral 13.1 del artículo 13° del Decreto de Urgencia N° 014-2019, Ley de Presupuesto del Sector Publico para el año fiscal 2020, señala: Con el propósito de asegurar la ejecución de las inversiones (...), dispóngase que para efectos que las entidades del Gobierno Nacional, los Gobiernos Regionales y Gobiernos Locales, puedan efectuar anulaciones con cargo a los recursos de las referidas inversiones y proyectos que se encuentren en etapa de ejecución para habilitar las inversiones a las que se refiere el numeral 13.3, se requiere opinión previa favorable de la Oficina de Programación Multianual de Inversiones:

Que, la Gerencia Regional de Infraestructura, mediante Memorándum N° 801-2020-GRP/GRI, solicita la asignación presupuestal, para ejecución presupuestal en la genérica de gasto 2.6 Adquisición de Activos no Financieros, para la ejecución de la liquidación de 02 proyectos y evaluado por Oficina de Programación Multianual de Inversiones determina que es por el monto de S/. 70,364.00 soles

Que, la Gerencia de Planeamiento, Presupuesto y Acondicionamiento Territorial, mediante Memorándum N° 189-2019-G.R.PUNO/GRPPAT-SGPICTI e Informe N° 206-2020-GRPUNO/GRPPAT-SGPICTI, emitido por la Oficina de Programación Multianual de Inversiones, señala que los proyectos se encuentran en la Programación Multianual de Inversiones (PMI) 2020 - 2022 y cuenta con el Registro de Formato 12-B actualizado en el que se detalla la programación financiera; por lo que al amparo de las atribuciones establecidas en el numeral 47.1, artículo 47° del Decreto Legislativo N° 1440, Sistema Nacional de Presupuesto Público, propone efectuar Anulación y Habilitación Presupuestaria en el nivel funcional programático dentro de Unidad Ejecutora Sede Puno del Pliego 458 Gobierno Regional del Departamento de Puno, y con Informe N° 485-2020-GRPUNO/GRPPAT-SGP se propone que la modificación es por la suma de S/70,364.00 soles, en la Fuente de Financiamiento Recursos Determinados;

En el marco de las funciones y atribuciones conferidas por los articulos 197° y 198° de la Constitución Política del Perú, Ley Nº 27783, Ley Nº 27867 y su modificatoria Ley Nº 27902;

#### **SE RESUELVE:**

ARTÍCULO PRIMERO. - AUTORIZAR la Modificación Presupuestaria en el nivel funcional programático dentro de la Unidad Ejecutora 001 Sede Puno en el Presupuesto Institucional del Pliego 458: Gobierno Regional del Departamento de Puno, para el Año Fiscal 2020, en la Fuente de Financiamiento 5 Recursos Determinados Rubro 18 Canon y Sobrecanon, Regalias, Renta de Aduanas y Participaciones, por el monto de SETENTA MIL TRESCIENTOS SESENTA Y CUATRO con 00/100 soles (S/ 70,364.00) conforme a lo consignado en el cuadro siguiente:

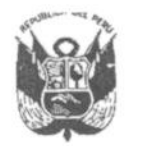

**GOBIERNO REGIONAL PUNO** 

## Resolución Ejecutiva Regional Nº 311 -2020-GR-GR PUNO 1 3 OCT. 2020

Puno.............

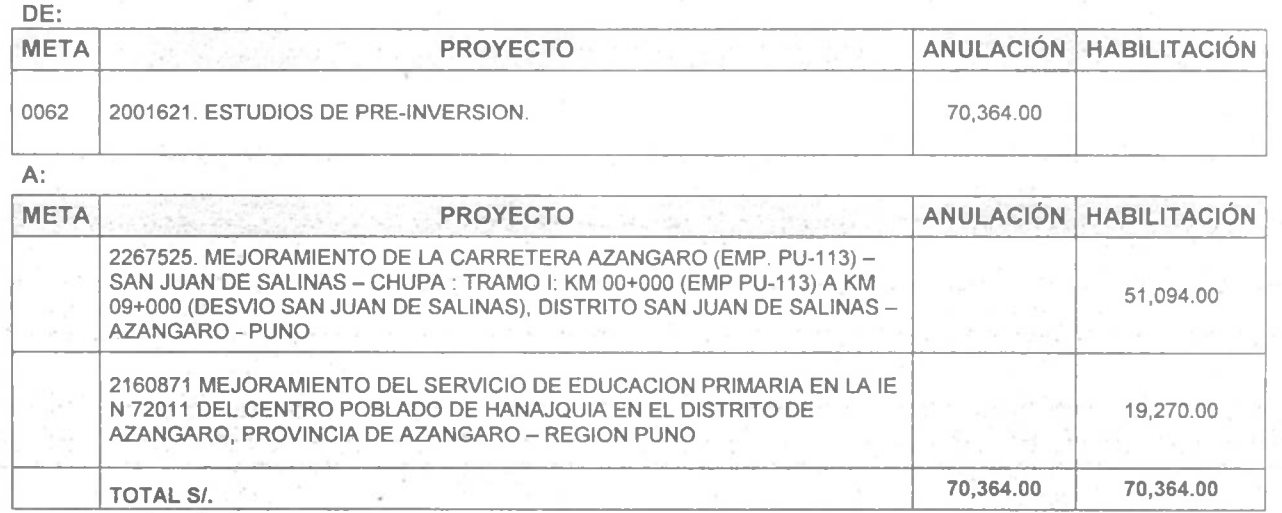

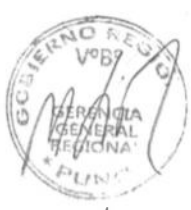

ARTÍCULO SEGUNDO. - La Gerencia Regional de Planeamiento, Presupuesto y Acondicionamiento Territorial instruye a las Unidades Ejecutoras, respecto a las Habilitaciones o Anulaciones a efectuar dentro de cada una de ellas, a fin de que elaboren las correspondientes "Notas para Modificación Presupuestaria" que se requieran como consecuencia de lo dispuesto en la presente norma.

ARTÍCULO TERCERO. - Copia del presente dispositivo se remite a los organismos de la Gerencia Regional de Infraestructura, Órgano de Control Institucional, Oficina Regional de Administración, Gerencia Regional de Planeamiento Presupuesto y A.T. y la Sub Gerencia de Presupuesto

### **REGÍSTRESE Y COMUNÍQUESE**

1L PUNO OBIER nenes.  $\overline{z}$ 5 GOBERNACIÓN REGIONAL IN LUOUE CHAYNA  $P$ UNO AGU GOF ADOR REGIONAL (E)

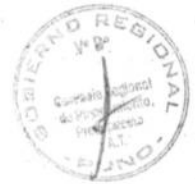